## **Online Semantic Parsing for Latency Reduction in Task-Oriented Dialogue**

#### **Jiawei (Joe) Zhou, Jason Eisner, Michael Newman, Emmanouil Antonios Platanios, Sam Thomson**

<jzhou02@g.harvard.edu>,

<{jason.eisner,mike.newman,anthony.platanios,samuel.thomson}@microsoft.com>

Harvard University, Microsoft Semantic Machines

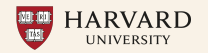

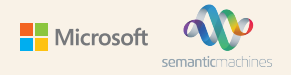

### **Task-Oriented Dialogue**

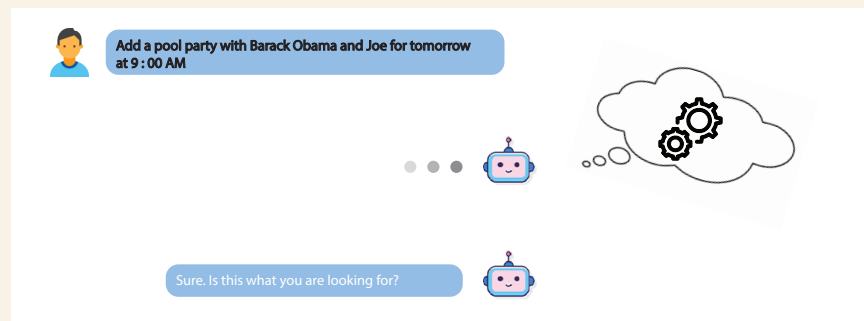

### **Task-Oriented Dialogue**

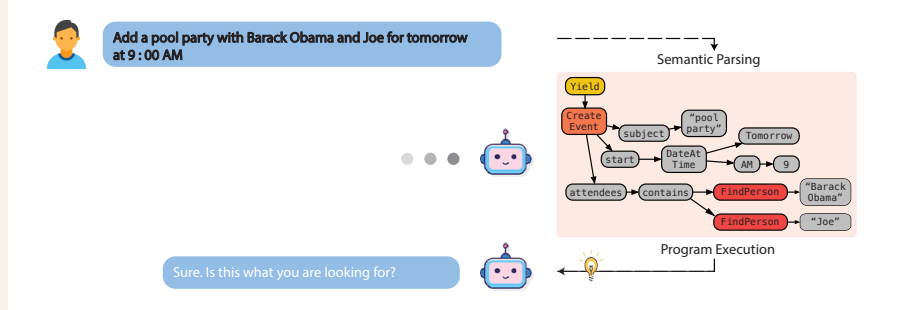

### **Task-Oriented Dialogue**

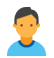

Add a pool party with Barack Obama and Joe for tomorrow at 9 : 00 AM

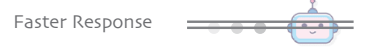

Can we start generating the program and executing it before the user finishes speaking?

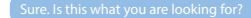

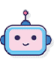

### **Online Prediction/Decision Problems**

#### E.g.:

- *•* Simultaneous translation
- *•* Text Auto-completion
- *•* Uber pool
- *•* Etc.

## **Online Prediction/Decision Problems**

#### E.g.:

- *•* Simultaneous translation
- *•* Text Auto-completion
- *•* Uber pool
- *•* Etc.

Beneficial to start making decisions before seeing all the input!

### **Online Prediction/Decision Problems**

#### E.g.:

- *•* Simultaneous translation
- *•* Text Auto-completion
- *•* Uber pool
- *•* Etc.

Beneficial to start making decisions before seeing all the input!

#### Ours:

- *•* Online Semantic Parsing
- Learn the anticipation?
- How to formally evaluate?

#### **Offline System**

Add a pool party with Barack Obama and Joe for tomorrow at 9 : 00 AM

**Parse at the end of the utterance**

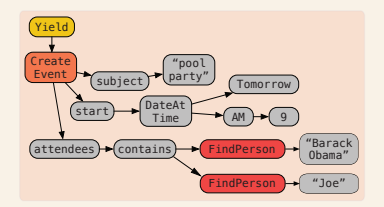

## **Offline System**

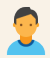

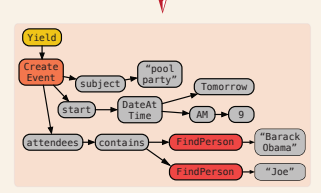

Add a pool party with Barack Obama and Joe for tomorrow at 9:00 AM

**Parse at every utterance prefix**

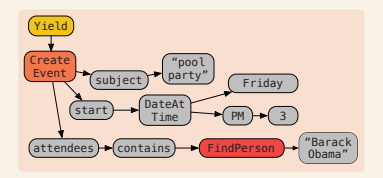

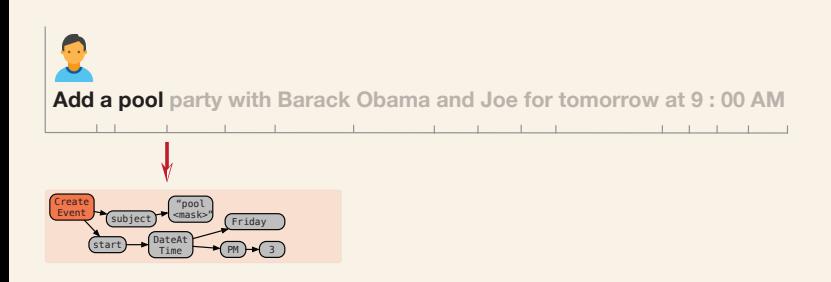

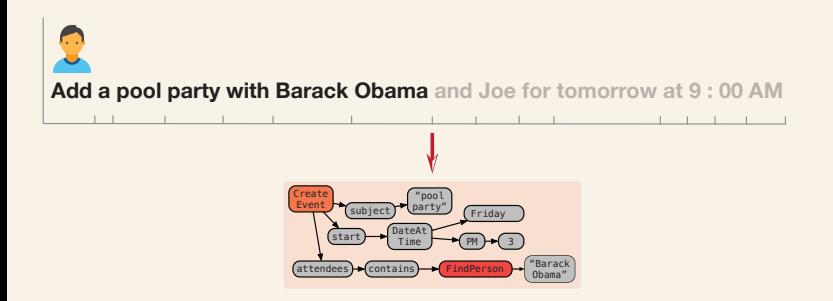

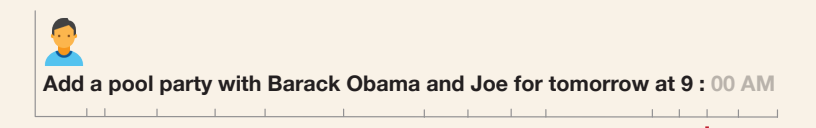

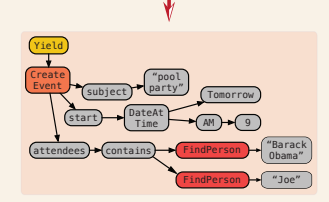

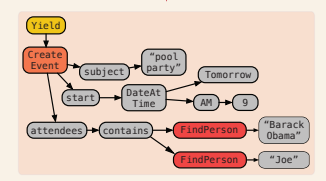

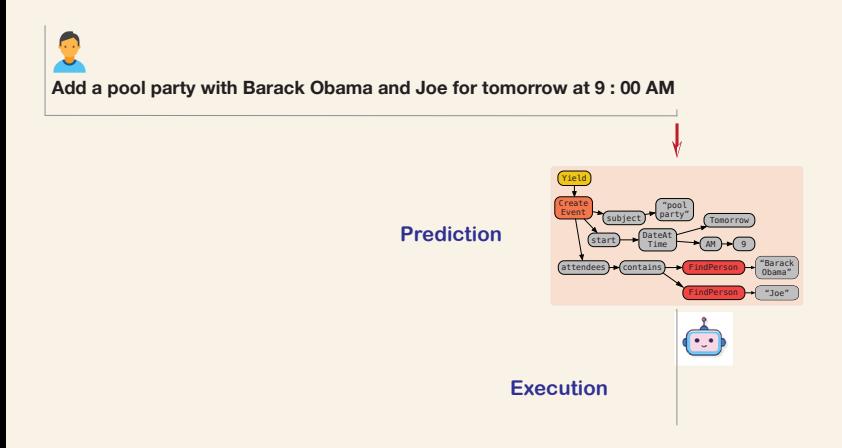

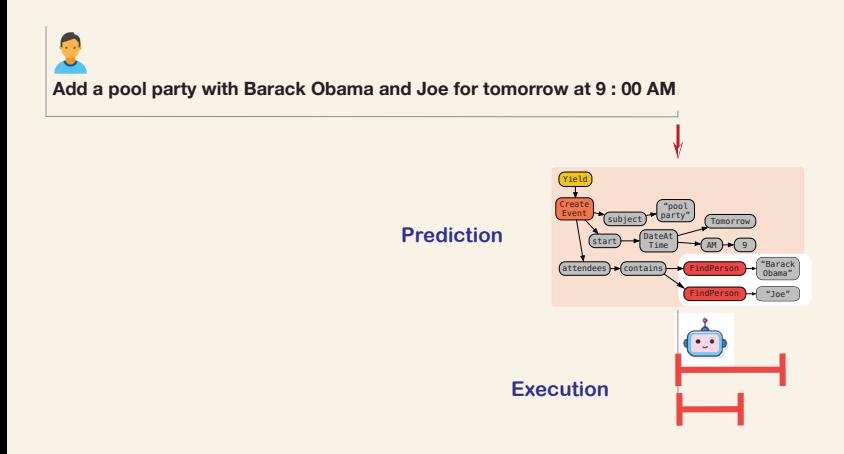

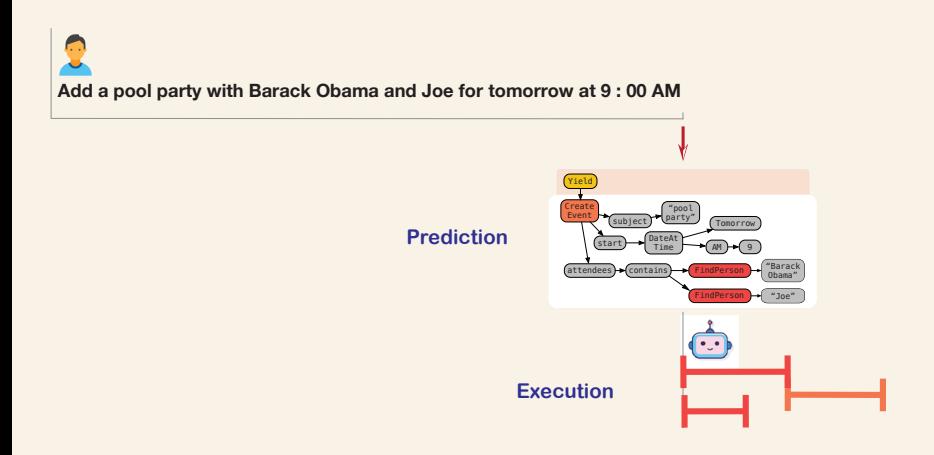

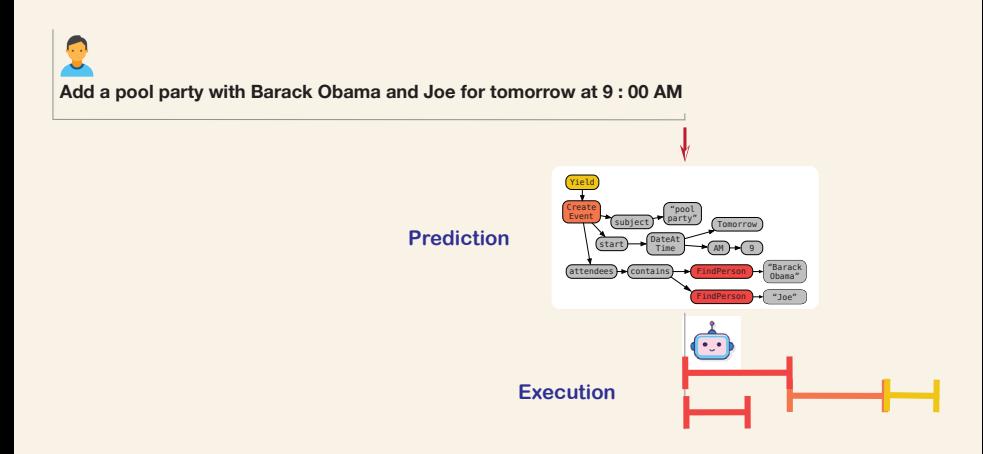

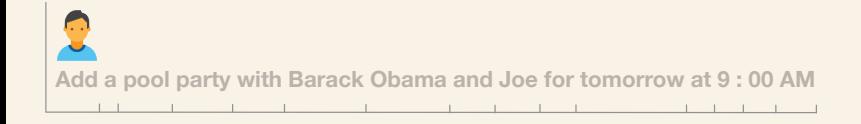

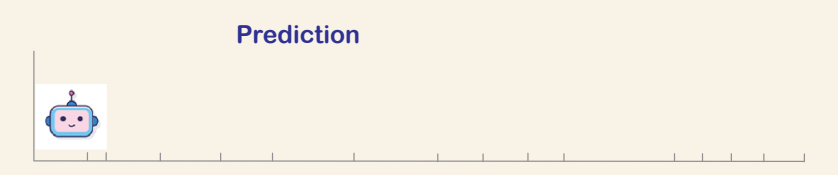

**Execution**

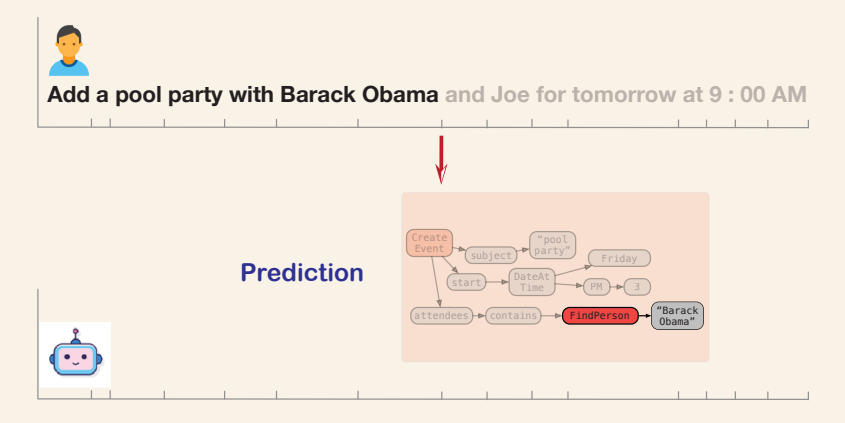

**Execution**

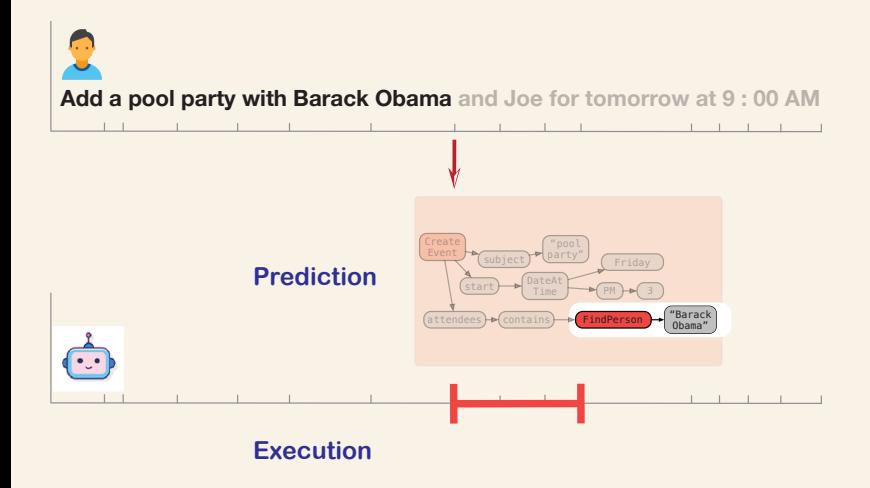

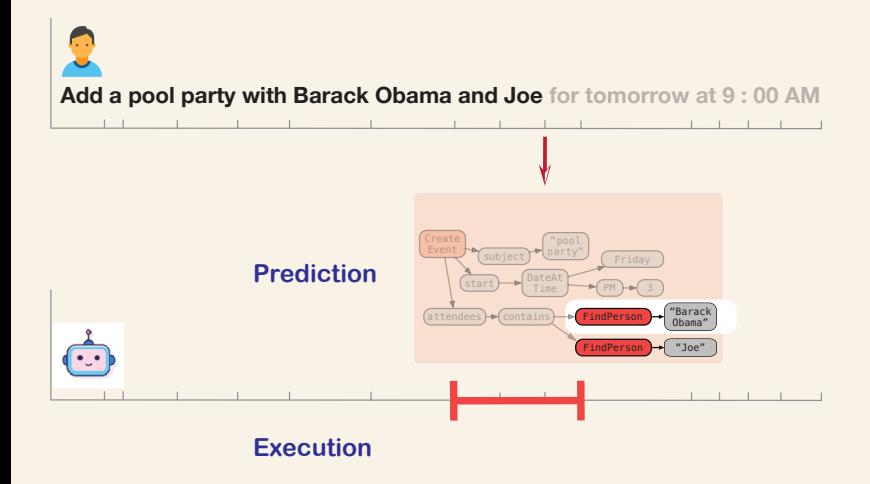

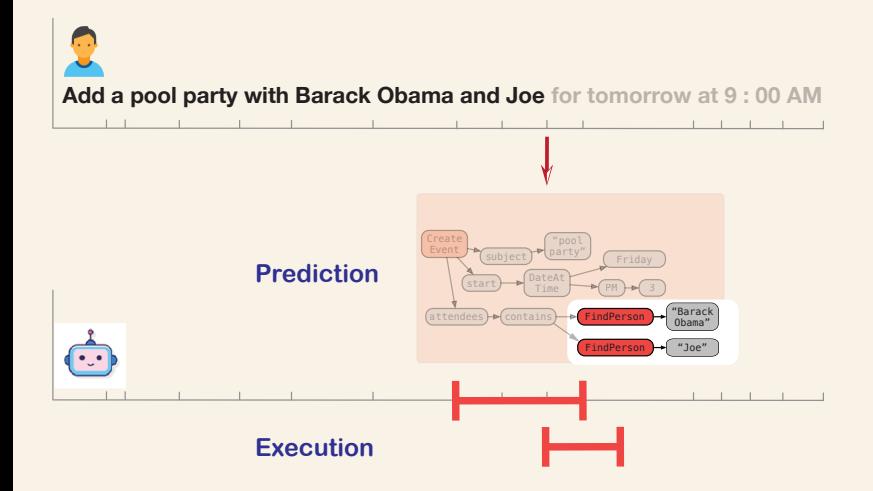

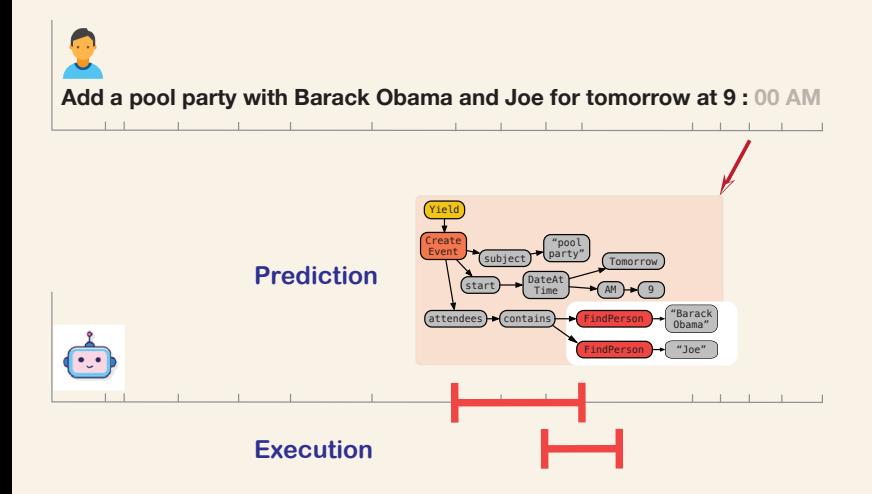

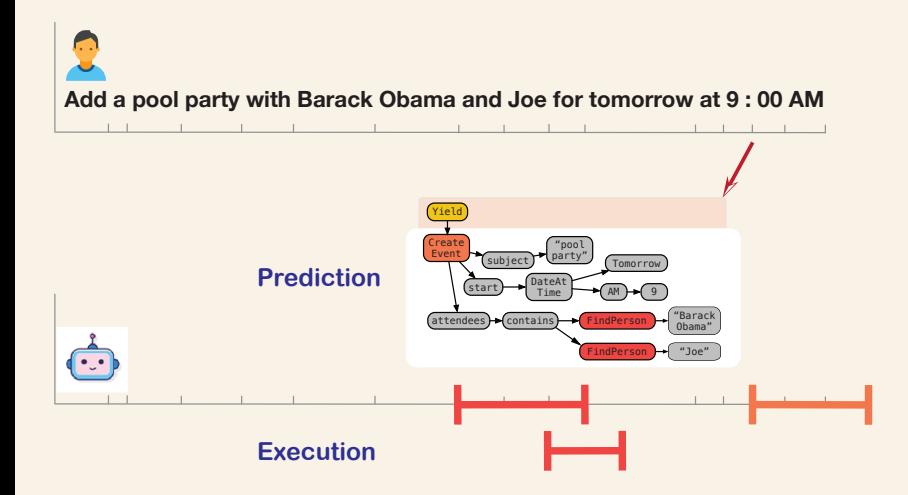

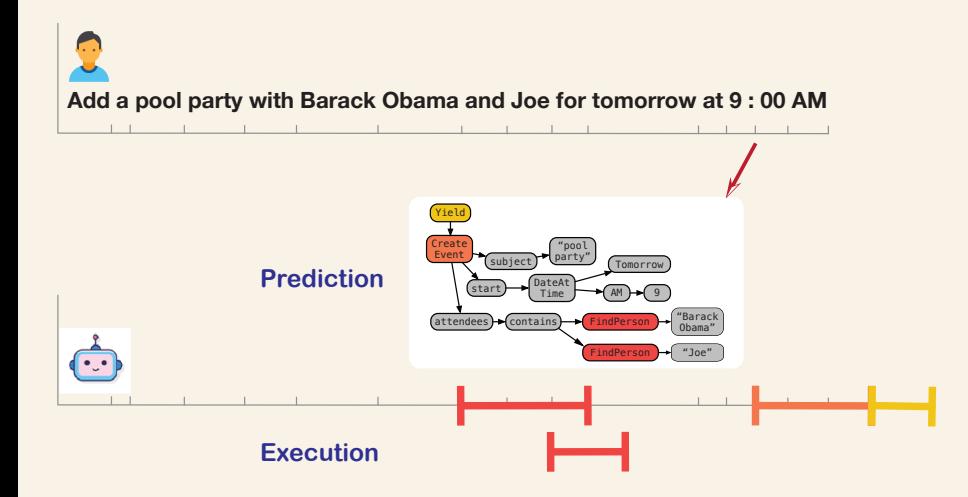

#### **Online Semantic Parsing**

Assumptions:

- *•* Execution time dominates *⇒* predict early
- *•* Consistent parsing history unnecessary (unlike simultaneous MT) *⇒* reparse from scratch after each token (like *re-translation*: [Arivazhagan](#page-53-0) [et al., 2020\)](#page-53-0)

#### **Online Semantic Parsing**

Assumptions:

- *•* Execution time dominates *⇒* predict early
- *•* Consistent parsing history unnecessary (unlike simultaneous MT) *⇒* reparse from scratch after each token (like *re-translation*: [Arivazhagan](#page-53-0) [et al., 2020\)](#page-53-0)

We propose a two-step approach

- **Propose**: predict a complete graph from the current utterance prefix
- **Select**: select the graph nodes (function invocations) that are worth executing at this time

Add a pool party with Barack Obama and Joe for tomorrow at 9:00 AM

Approach (a)

**LMCOMPLETE**  $+$ FullToGraph utterance prefix *⇓* full utterance *⇓* full program

Add a pool party with Barack Obama and Joe for tomorrow at 9:00 AM

Add a pool party with Barack Obama  $\langle \text{MASK} \rangle$ *⇓* (fine-tuned BART) Add a pool party with Barack Obama and Joe for tomorrow at  $9 \cdot 00$  AM *⇓* (full parser)

Approach (a)

**LMCOMPLETE**  $+$ FullToGraph

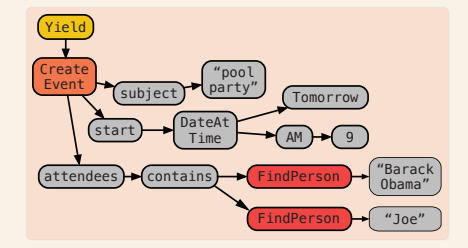

Add a pool party with Barack Obama and Joe for tomorrow at 9:00 AM

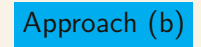

**PREFIXTOGRAPH** 

utterance prefix *⇓* full program

Add a pool party with Barack Obama and Joe for tomorrow at 9 : 00 AM

Add a pool party with Barack Obama  $\langle$ MASK $>$ *⇓* (specialized parser)

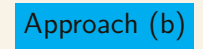

**PREFIXTOGRAPH** 

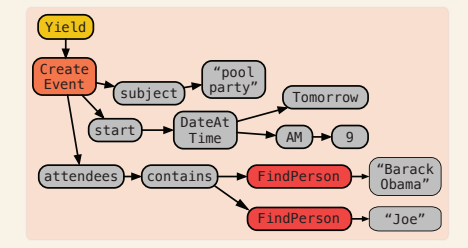

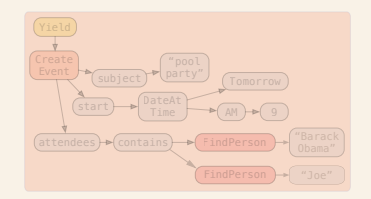

Add a pool party with Barack Obama and Joe for tomorrow at 9 : 00 AM

 $\bullet$ 

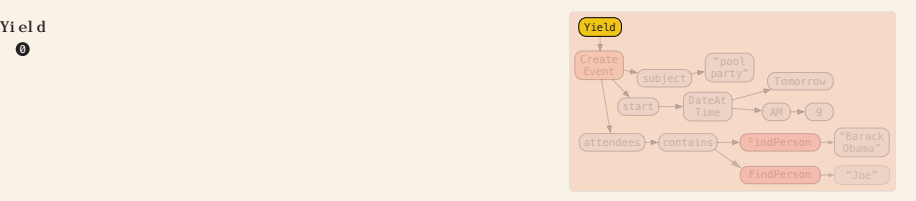

Add a pool party with Barack Obama and Joe for tomorrow at 9 : 00 AM

 $\overline{Q}$   $\overline{Q}$   $\overline{$  $\mathbf 0$ 

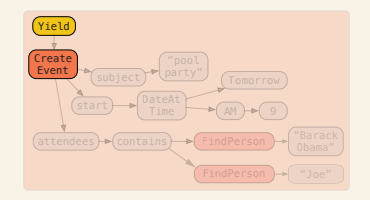

Add a pool party with Barack Obama and Joe for tomorrow at 9 : 00 AM

Yield CreatEvent -RA- $(0, : \arg 0)$ <br> **Q** 0 1 2

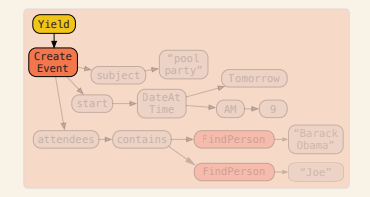

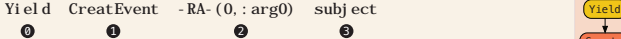

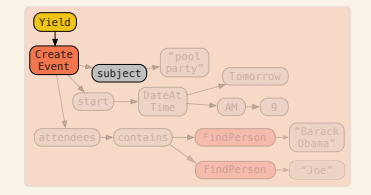

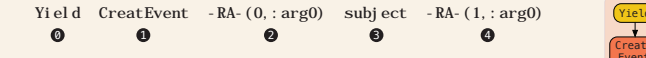

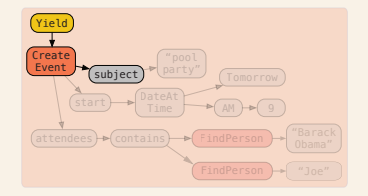

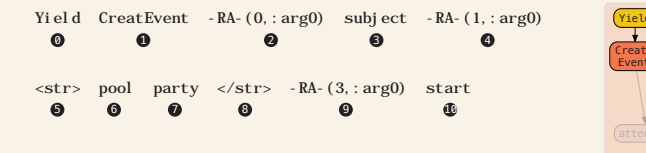

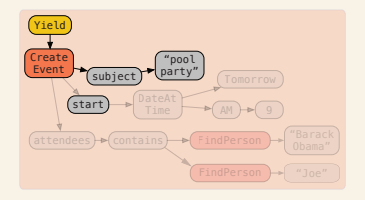

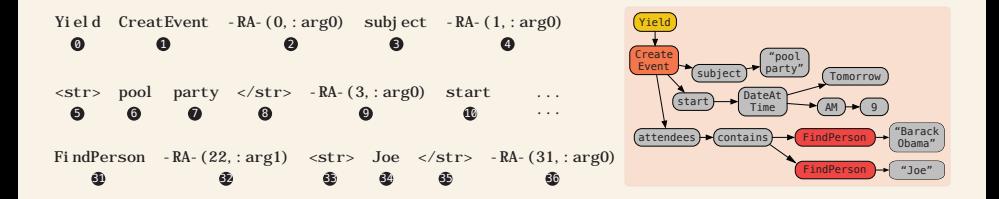

Add a pool party with Barack Obama and Joe for tomorrow at 9 : 00 AM

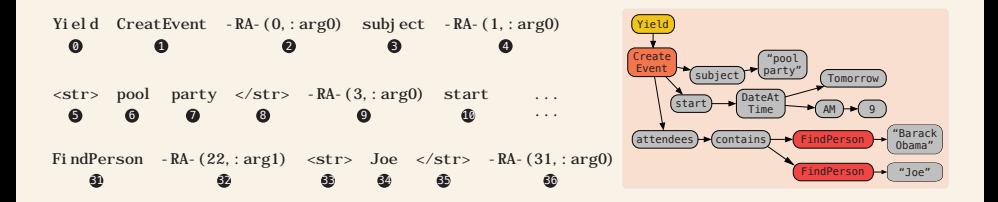

Model: Transformer with self-pointing mechanism, similar to [Zhou et al. \(2021](#page-54-0))

## **Subgraph Selection**

Add a pool party with Barack Obama and Joe for tomorrow at 9:00 AM

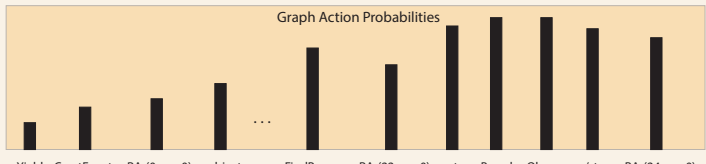

Yield CreatEvent -RA-(0, :arg0) subject . . . FindPerson -RA-(22, :arg0) <str> Barack Obama </str> -RA-(24, :arg0)

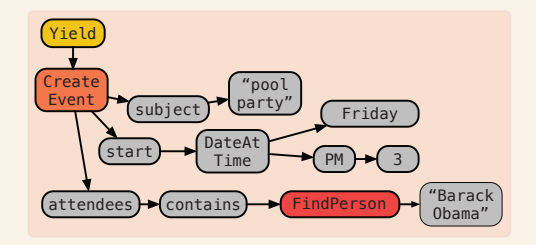

## **Subgraph Selection**

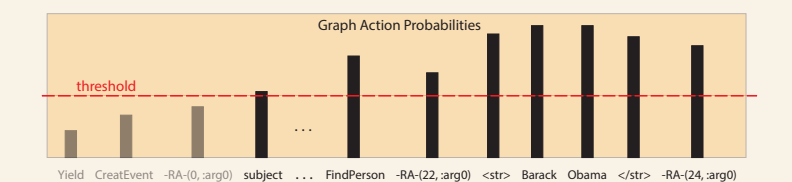

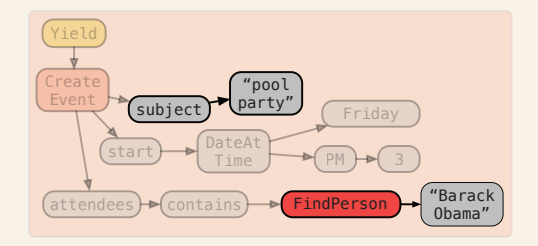

## **Final Latency Reduction (FLR)**

Offline System

FindPerson "Barack Obama" FindPerson "Joe" Create<br>Event  $subject$ "pool party" start DateAt Time Tomorrow AM ) <del>→</del> (9  $(\text{attendees}) \rightarrow (\text{contains}) \rightarrow (\text{FindPerson})$ FindPerson… Yield Create Event… **Utterance** End Execution End **Utterance Start Add a pool party with Barack Obama and Joe for tomorrow at 9 : 00 AM**

## **Final Latency Reduction (FLR)**

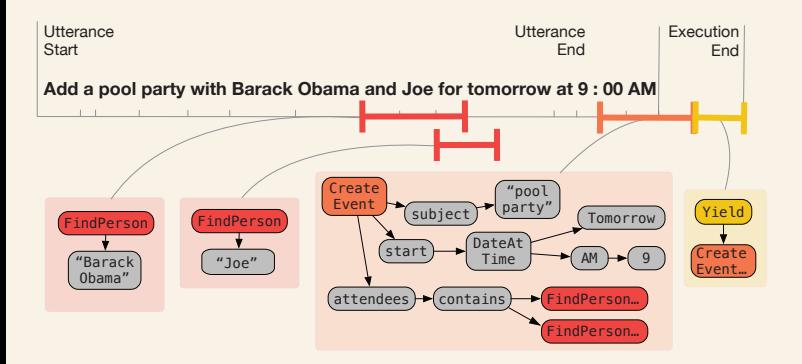

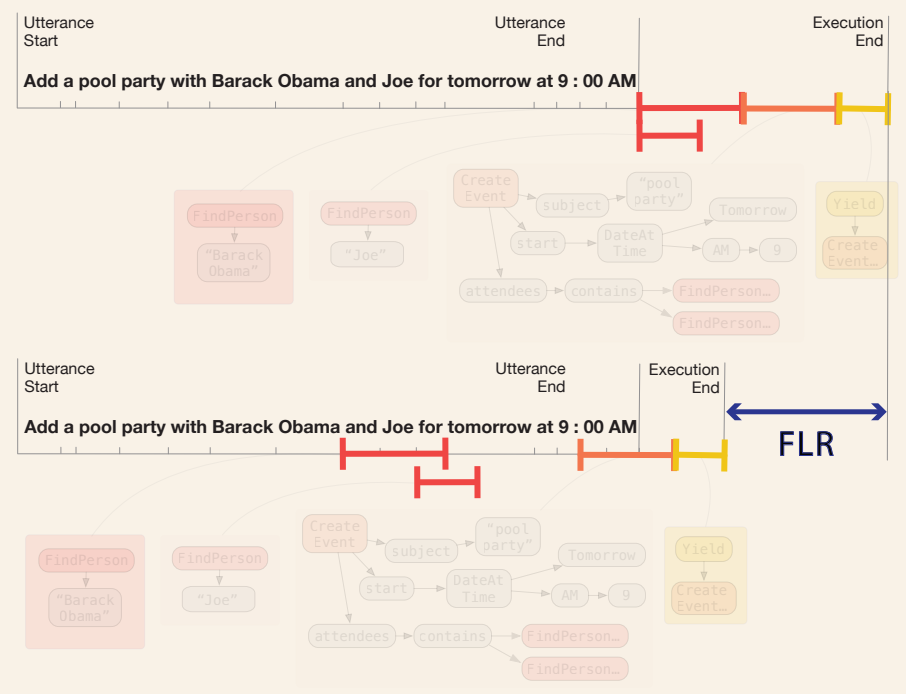

#### **Data and Base Models**

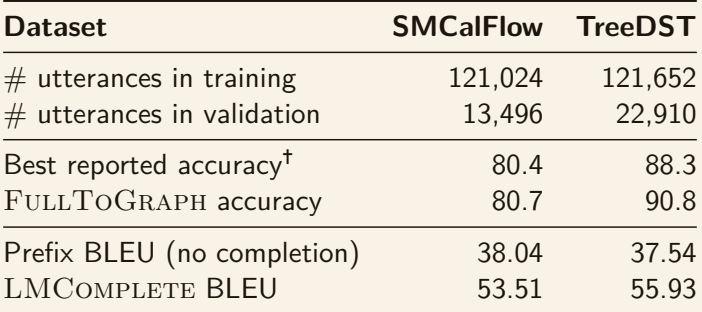

✝ both from [Platanios et al. \(2021\)](#page-53-1)

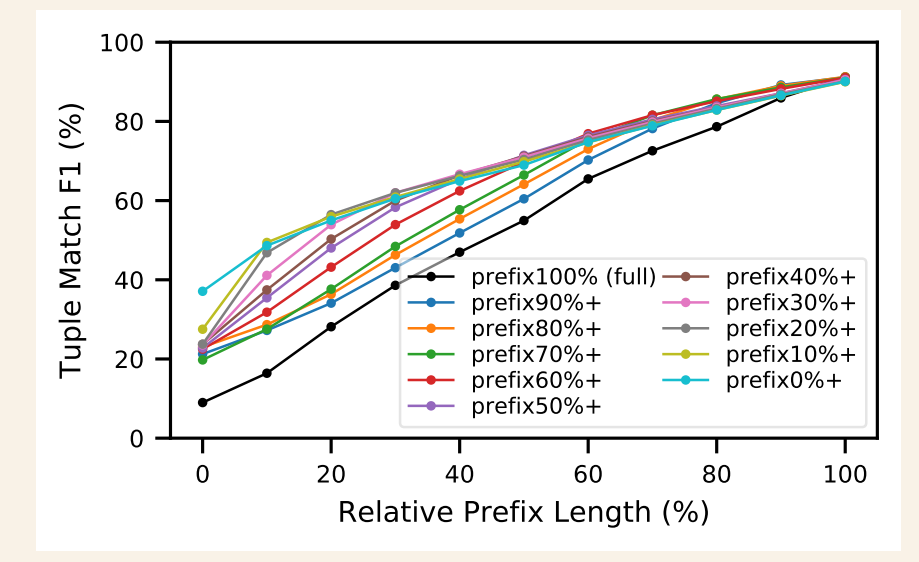

PREFIXTOGRAPH performance on SMCalFlow validation data of varying prefix lengths

#### **Final Latency Reduction vs. Cost**

#### Timing measured by the number of source tokens

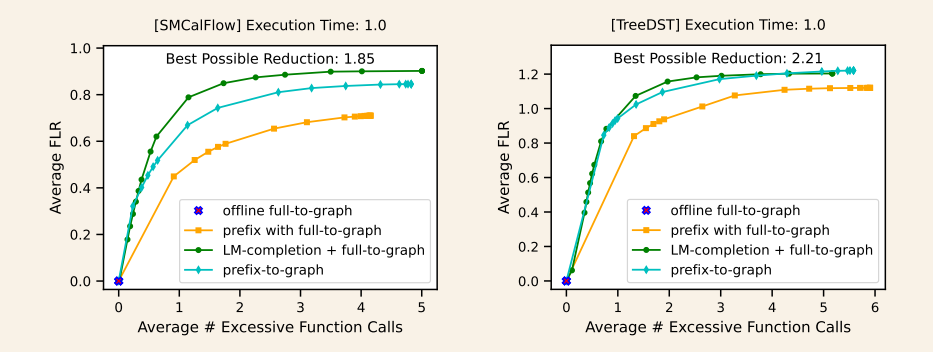

#### **Final Latency Reduction vs. Cost**

#### Faster Execution

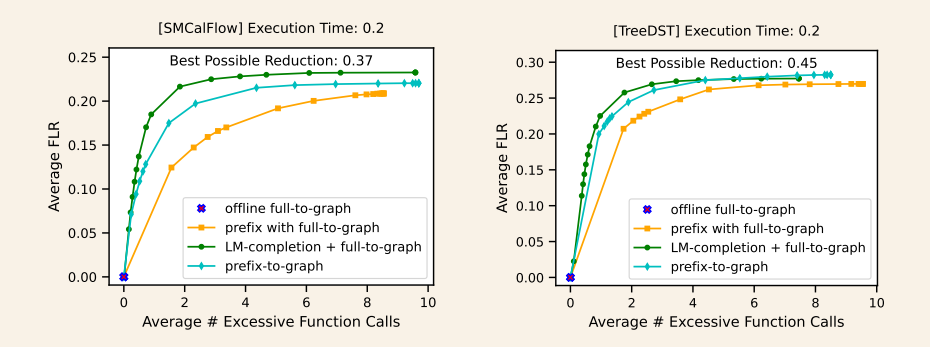

#### **Final Latency Reduction vs. Cost**

Slower Execution

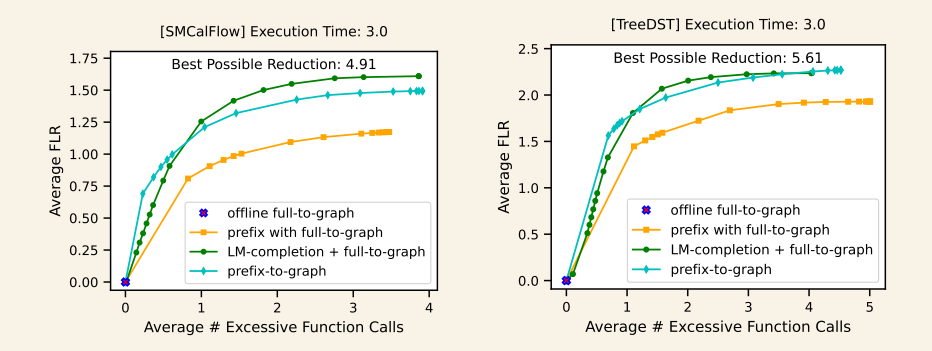

### **Average Latency Reduction per Function**

FindEventWrapperWithDefaults Yield DeletePreflightEventWrapper DeleteCommitEventWrapper CreatePreflightEventWrapper CreateCommitEventWrapper RecipientWithNameLike UpdatePreflightEventWrapper UpdateCommitEventWrapper FindManager EventAttendance RecipientAvailability FindReports

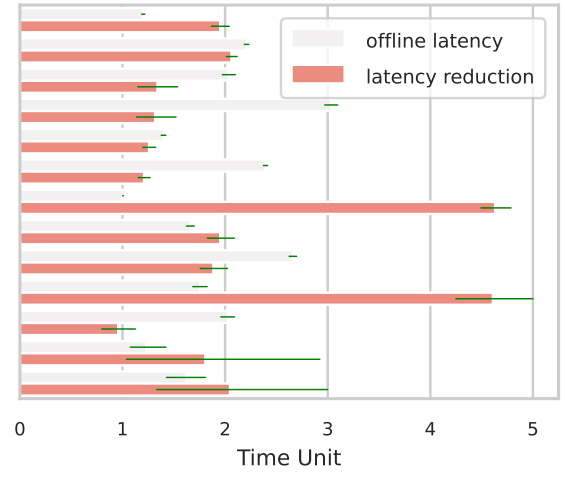

#### **Conclusion**

- We propose a new task: Online Semantic Parsing, with a rigorous **latency reduction** evaluation metric
- *•* We show it is possible to reduce latency by 30% *−* 63% using a strong graph-based semantic parser, either
	- trained to parse the prefix directly, or
	- *•* combined with a language model for utterance completion
- *•* Similar approaches could be applied to other executable semantic representations.

## Thanks

#### **References I**

<span id="page-53-0"></span>Arivazhagan, N., Cherry, C., Te, I., Macherey, W., Baljekar, P., and Foster, G. (2020). Re-translation strategies for long form, simultaneous, spoken language translation. In *ICASSP 2020-2020 IEEE International Conference on Acoustics, Speech and Signal Processing (ICASSP)*, pages 7919–7923. IEEE.

<span id="page-53-1"></span>Platanios, E. A., Pauls, A., Roy, S., Zhang, Y., Kyte, A., Guo, A., Thomson, S., Krishnamurthy, J., Wolfe, J., Andreas, J., and Klein, D. (2021). Value-agnostic conversational semantic parsing. In *Proceedings of the 59th Annual Meeting of the Association for Computational Linguistics and the 11th International Joint Conference on Natural Language Processing (Volume 1: Long Papers)*, pages 3666–3681, Online. Association for Computational Linguistics.

#### **References II**

<span id="page-54-0"></span>Zhou, J., Naseem, T., Fernandez Astudillo, R., Lee, Y.-S., Florian, R., and Roukos, S. (2021). Structure-aware fine-tuning of sequence-to-sequence transformers for transition-based AMR parsing. In *Proceedings of the 2021 Conference on Empirical Methods in Natural Language Processing*, pages 6279–6290, Online and Punta Cana, Dominican Republic. Association for Computational Linguistics.